## Alt\_RISC VHDL op-code definitions for 24-bit instructions with three data sizes, 64 registers and 6-bit op-codes

-- For R = 0 or S = 0: the operand is zero rather than register 0 (via never writing to register 0 & all regs init'd to zero)

-- Prefix register loaded with 18-bit value by op\_PFX, concatenated in front of N on next N/I or sNN instruction

-- Three register instructions use "1xxxxx" codes

-- 6-bit immediate instructions use "x1xxxx" codes

-- 12 & 18-bit immediate instructions use "00xxxx" codes

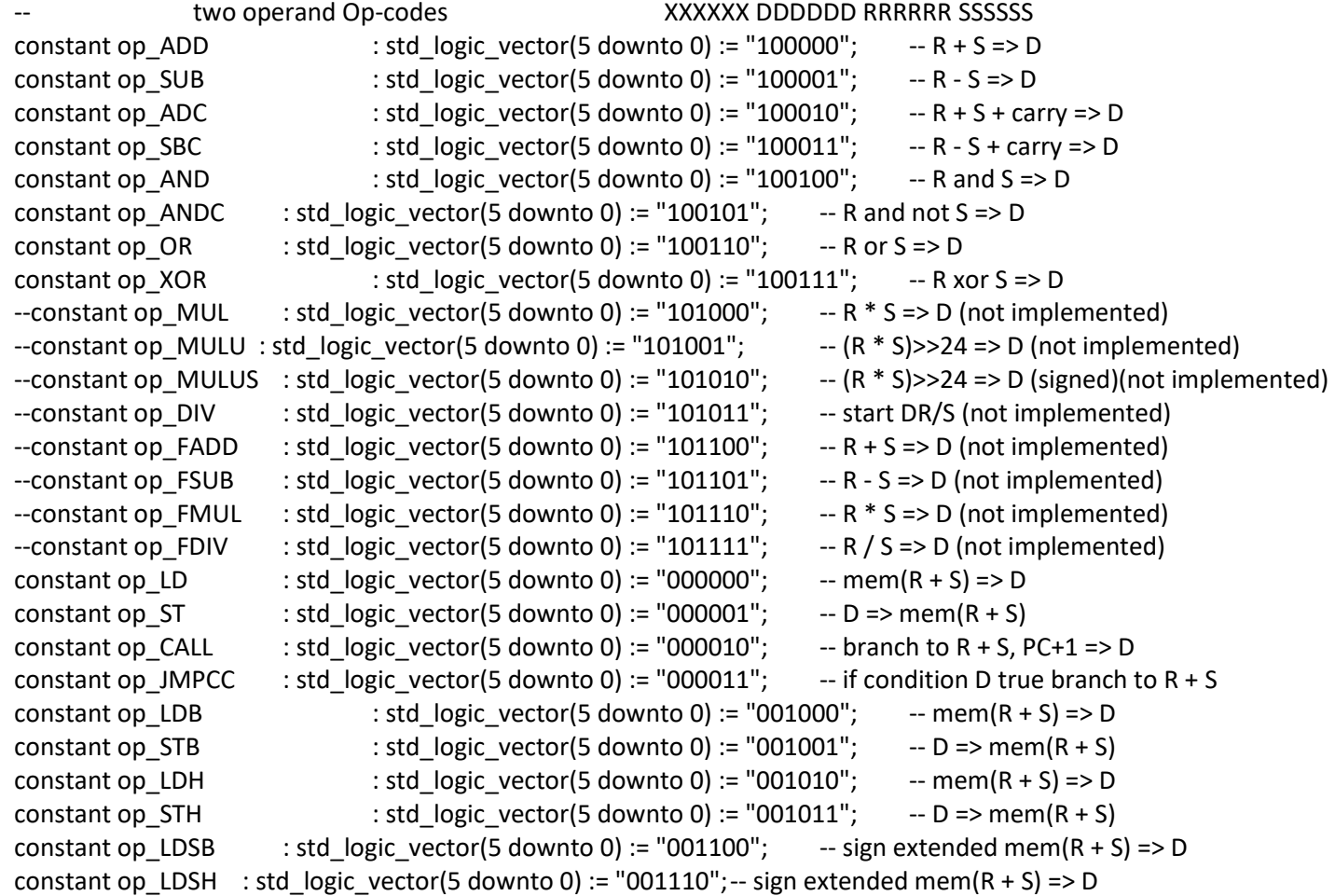

-- 6-bit immediate Op-codes XXXXXX DDDDDD RRRRRR sNNNNN constant op ADDI : std logic vector(5 downto 0) := "110000";  $- R + N = D$ constant op SUBI : std logic vector(5 downto 0) := "110001";  $-$ - R - N => D constant op ADCI : std logic vector(5 downto 0) := "110010";  $- R + N +$  carry => D constant op SBCI : std logic vector(5 downto 0) := "110011";  $-$  - R - N + carry => D constant op\_ANDI : std\_logic\_vector(5 downto 0) := "110100";  $-$ - R and N => D constant op ANDCI : std logic vector(5 downto 0) := "110101"; -- R and not N => D constant op ORI : std logic vector(5 downto 0) := "110110";  $-$ - R or N => D constant op\_XORI : std\_logic\_vector(5 downto 0) := "110111";  $-$ - R xor N => D --constant op MULI : std logic vector(5 downto 0) := "111000"; -- R \* N => D (not implemented) --constant op\_MULUI : std\_logic\_vector(5 downto 0) := "111001";  $- (R * N)$ >>24 => D (not implemented) --constant op MULUSI: std logic vector(5 downto 0) := "111010";  $- (R * N)$ >>24 => D (signed)(not implemented) --constant op DIVI : std logic vector(5 downto 0) := "111011"; -- start DR/N (not implemented)  $-$ constant op FADDI : std logic vector(5 downto 0) := "111100";  $-$  R + N => D (not implemented) --constant op FSUBI : std logic vector(5 downto 0) := "111101";  $-$  R - N => D (not implemented) --constant op FMULI : std logic vector(5 downto 0) := "111110"; -- R \* N => D (not implemented)  $-$ constant op FDIVI : std logic vector(5 downto 0) := "111111";  $-$  - R / N => D (not implemented) constant op LDN : std logic\_vector(5 downto 0) := "011000"; -- mem(R + N) => D constant op STN : std logic vector(5 downto 0) := "011001";  $-$  D => mem(R + N) constant op\_LDBN : std\_logic\_vector(5 downto 0) := "010000"; -- mem(R + N) => D constant op STBN : std\_logic\_vector(5 downto 0) := "010001";  $-$  -D => mem(R + N) constant op LDHN : std logic vector(5 downto 0) := "010010"; -- mem(R + N) => D constant op\_STHN : std\_logic\_vector(5 downto 0) := "010011";  $-$  D => mem(R + N) constant op LDSBN : std logic vector(5 downto 0) := "010100"; -- sign extendedmem(R + N) => D constant op LDSHN : std logic vector(5 downto 0) := "010110"; -- sign extendedmem(R + N) => D constant op CALLN : std logic vector(5 downto 0) := "011010"; -- branch to R + N, PC+1 => D constant op JMPN : std logic vector(5 downto 0) := "011010"; -- branch to R + N (see CALLN) convenience op-code, D=0 constant op\_JMPCCN : std\_logic\_vector(5 downto 0) := "011011"; -- if condition D true branch to R + N constant op INN : std logic vector(5 downto 0) := "011100"; -- Input port R+N => D constant op\_OUTN : std\_logic\_vector(5 downto 0) := "011101";  $-$ - D => output port R+N 12-bit immediate Op-codes XXXXXX DDDDDD sNNNNN NNNNNN constant op CALLR : std logic vector(5 downto 0) := "000100"; -- branch to PC+sNN, PC+1 => D constant op\_BR : std\_logic\_vector(5 downto 0) := "000100"; -- call to PC+sNN (HLT if sNN=0, NOP if sNN=1) convenience op-code,  $D=0$ 

```
constant op_HLT : std_logic_vector(23 downto 0) := "0001000000000000000000000"; - - branch relative to self convenience op-code,
D=0constant op BRCC : std logic vector(5 downto 0) := "000101"; -- if condition D true branch to PC+sNN
constant op LDSI : std logic vector(5 downto 0) := "000110"; - - sNN => D
    18-bit immediate Op-code XXXXXX NNNNNN NNNNNNN NNNNNNN
constant op_PFX : std_logic_vector(5 downto 0) := "000111"; - - NNN => prefix reg (concatenates with next sN or sNN or
sNNN)
```
-- condition codes, always located in the D register field

-- uncompressed CCR is signs of the two adder inputs and sign of result, carry out & 24-bit ALU result

```
-- compressed CCR is overflow, carry, MSB, exp all 1s, exp all 0s, mant all 1s, mant all 0s, LSB
```
-- Boolean instructions do not change carry or overflow but do change MSB

 $-$ constant cc A : std logic vector(5 downto 0) := "000000";  $-$  always true  $-$ constant cc\_NOP : std\_logic\_vector(5 downto 0) := "000001";  $-$  always false constant cc\_Z : std\_logic\_vector(5 downto 0) := "000010"; -- true if result zero constant cc\_NZ : std\_logic\_vector(5 downto 0) := "000011";  $-$  true if result not zero constant cc\_CS : std\_logic\_vector(5 downto 0) := "000100"; -- true if result carry set constant cc\_CC : std\_logic\_vector(5 downto 0) := "000101"; -- true if result carry clear constant cc\_MI : std\_logic\_vector(5 downto 0) := "000110";  $-$  true if result MSB set constant cc\_PL : std\_logic\_vector(5 downto 0) := "000111"; -- true if result MSB clear constant cc\_VS : std\_logic\_vector(5 downto 0) := "001000"; -- true if signed overflow constant cc\_VC : std\_logic\_vector(5 downto 0) := "001001"; -- true if no signed overflow constant cc\_LE : std\_logic\_vector(5 downto 0) := "001010"; -- true if result less than or equal constant cc GT : std logic vector(5 downto 0) := "001011"; -- true if result greater than constant cc GE : std logic vector(5 downto 0) := "001100"; -- true if result greater than or equal constant cc\_LT : std\_logic\_vector(5 downto 0) := "001101"; -- true if result less than constant cc\_LS : std\_logic\_vector(5 downto 0) := "001110"; -- true if unsigned result low or same constant cc\_HI : std\_logic\_vector(5 downto 0) := "001111"; -- true if unsigned result high non-traditional condition codes constant cc\_OD : std\_logic\_vector(5 downto 0) := "010000"; -- true if result LSB set constant cc\_EV : std\_logic\_vector(5 downto 0) := "010001"; -- true if result LSB clear constant  $cc_1$  : std\_logic\_vector(5 downto 0) := "010010"; -- true if result = 1 constant cc  $N1$  : std logic vector(5 downto 0) := "010011"; -- true if result not = 1 constant cc\_M1 : std\_logic\_vector(5 downto 0) :=  $"010100"$ ; -- true if result = -1

constant cc\_NM1 : std\_logic\_vector(5 downto 0) := "010101"; -- true if result not = -1 constant cc\_M2 : std\_logic\_vector(5 downto 0) := "010110"; -- true if result = -2 constant cc\_NM2 : std\_logic\_vector(5 downto 0) := "010111";  $-$  true if result not = -2 constant cc  $01$  : std logic vector(5 downto 0) := "011000"; -- true if result = zero or one constant cc\_N01 : std\_logic\_vector(5 downto 0) := "011001"; -- true if result not = zero or one constant cc\_0M1 : std\_logic\_vector(5 downto 0) := "011010"; -- true if result = zero or negative one constant cc\_N0M1 : std\_logic\_vector(5 downto 0) := "011011"; -- true if result not = zero or negative one constant cc\_01M1 : std\_logic\_vector(5 downto 0) := "011100"; -- true if result = zero, one or negative one constant cc\_N01M1 : std\_logic\_vector(5 downto 0) := "011101"; -- true if result not = zero, one or negative one constant cc  $01M12$  : std logic vector(5 downto 0) := "011110"; -- true if result = zero, one, negative one or negative 2 constant cc\_N01M12 : std\_logic\_vector(5 downto 0) := "011111"; -- true if result not = zero, one, negative one or negative 2 -- alternate condition code names constant cc\_EQ : std\_logic\_vector(5 downto 0) := "000010"; -- true if result equal (same encoding as cc\_Z) constant cc\_NE : std\_logic\_vector(5 downto 0) := "000011"; -- true if result not equal (same encoding as cc\_NZ) constant cc\_LO : std\_logic\_vector(5 downto 0) := "000100"; -- true if unsigned result low (same encoding as cc\_CS)

- 
- 
- 
- 
- 
- 
- 
- 
- 
- 
- 
- 
- 
- -
- constant cc\_HS : std\_logic\_vector(5 downto 0) := "000101"; -- true if unsigned result high or same (same encoding as cc\_CC)